**Photoshop CS3 Crack Keygen With Serial number For PC (April-2022)**

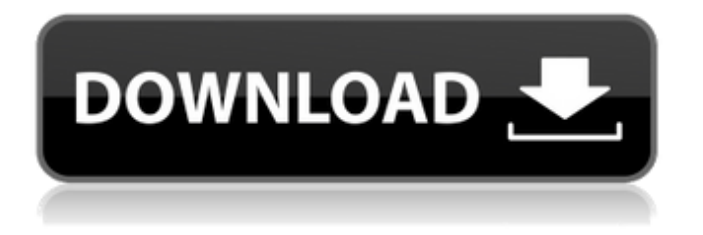

## **Photoshop CS3 [Updated] 2022**

1. \*\*1.\*\* Open a new document by selecting \*\*File\*\* > \*\*New\*\*. 2. \*\*2.\*\* Type \*\*Surface Tint 1.bmp\*\* in the Width and Height fields. You can use the \*\*File\*\* menu to browse through your image library, or type in an image name. Locate the image you want to use and double-click to open it. Use the \*\*File\*\* menu to navigate to the \*\*Image\*\* menu and select \*\*Image Properties\*\*. The Image Properties dialog box appears. Select \*\*Bits Per Channel: 8\*\*. 3. \*\*3.\*\* If you are working in color mode, click the \*\*Color Settings\*\* tab. 4. \*\*4.\*\* The \*\*Color Settings\*\* dialog box allows you to choose the colors that will be visible when you create a tint or gradient. In the box to the right of the \*\*Color Settings\*\* tab, on the \*\*Background\*\* tab, choose \*\*Transparency Blend\*\*. The \*\*Color Blend Options\*\* dialog box is displayed. 5. \*\*5.\*\* In the \*\*Color Blend Options\*\* dialog box, select the \*\*Hard Mix\*\* icon and click the \*\*OK\*\* button to use the Hard Mix as the background. The \*\*Color Settings\*\* dialog box will return to its default appearance. 6. \*\*6.\*\* Click in the box to the right of the \*\*Color Settings\*\* tab, then in the box above the \*\*Drop Shadow\*\* tab, type \*\*5\*\* into the Shadows box. The \*\*Color Settings\*\* dialog box is displayed with a drop-shadow option. 7. \*\*7.\*\* Click in the box to the right of the \*\*Color Settings\*\* tab, then in the box above the \*\*Bevel Shadow\*\* tab, type \*\*5\*\* into the Hardness box. The \*\*Color Settings\*\* dialog box is displayed. 8. \*\*8.\*\* Click in the box to the right of the \*\*Color Settings\*\* tab, then in the box above the \*\*Reflect Overlay\*\* tab, type \*\*5\*\* into the Hardness box. The \*\*Color Settings\*\* dialog box is displayed. 9. \*\*9.\*\* Click in the box to the right of the \*\*Color Settings\*\* tab, then in the box above the \*\*Blend If Properties Equals\*\* tab, type \*\*5\*\* into the Blend If box. The \*\*Color Settings\*\* dialog box is displayed. 10. \*\*10

#### **Photoshop CS3 Crack License Code & Keygen Free (Final 2022)**

In this tutorial we are going to see how to edit a cityscape photograph in Adobe Photoshop Elements. After we finish editing our image we will use the new image in our Discord guild emojis. So, let's start editing! Step 1: Importing and Editing the Cityscape We will start with the original image. Click on the Open Image icon in the top-right corner to import our image. Step 2: Making Enhancements Once the image is open, we will select the Image and Adjustments palette to make basic adjustments. Click on Enhance and go to the Tone Tab and click on Curves. A graph should now be displayed in the bottom-left corner. I recommend using the two points to create a mid tone and highlights slider. By dragging the mid tone slider to the right the image will get brighter. Hover your mouse over the mid tone point and the graph will display the mid tone value when the mouse is over it. You can drag the highlights slider to the right as well to get brighter highlights. You can make adjustments to the mid tone and highlights graph by dragging the points or clicking on the dots to change the settings of the point. When you are done using the middle tone and highlights slider you can click the OK button or press the Enter key on your keyboard to set the settings. Step 3: Making Adjustments to Curves Now we will make use of the Curve tool. By clicking on the Curve tool it will appear in the toolbar as well as a white arrow icon (as shown in the image below). At this point it is essential that we zoom into the image. If we don't Zoom is Magnification display will appear in the top-right corner. Click on Zoom in to zoom into our image. It's a good idea to click on the Zoom In button to set the zoom in point. When your mouse is over the zoom in button, the zoom level will display in the bottom-left corner. By dragging the point where the mouse is over the zoom in button, the zoom level will display accordingly. Similarly, dragging the point where the cursor is outside the zoom area will decrease the level of zoom. I usually display the Zoom level at 150% and click on the - icon to decrease the zoom level. Now, Zoom in at whatever zoom level you prefer. Once you have a681f4349e

## **Photoshop CS3 Crack+ (April-2022)**

namespace OAuthConsumerSample { partial class App { /// /// Required designer variable. /// private System.ComponentModel.IContainer components = null; /// /// Clean up any resources being used. /// /// true if managed resources should be disposed; otherwise, false. protected override void Dispose(bool disposing) { if (disposing && (components!= null)) { components.Dispose(); } base.Dispose(disposing); } #region Component Designer generated code /// /// Required method for Designer support - do not modify /// the contents of this method with the code editor. /// private void InitializeComponent() { this.SuspendLayout(); // // App // this.ClientId = ""; this.Title = "OAuth Consumer Sample"; this.StartupUrl  $=$  "

### **What's New in the?**

Joining the Queer Space Revolution When I was growing up, the only people I knew who had their own TVs were people who lived on remote islands in the Pacific. Then came cable and television, and the world began to contract. Suddenly, as children in the Americas, Europe and Africa, we could experience the same things. In the 1970s, I began to spend more time in San Francisco and other places in California, where there was an openly gay movement. This enabled me to more fully understand the world of gay people I was growing up in. In the 1980s, AIDS began to spread and threaten the futures of gay people. As a result, I felt a lot of fear, and my HIV status became a central part of my identity. Many of my gay friends died, and many more went to shelters. The early years of the 21st Century were a turning point for gay people. In the United States and Europe, advances in the rights of gay and lesbian people meant that more and more gay people could expect to find work and live openly without facing discrimination. But to say we have come a long way is to understate the extent of the progress. Even today, many gay men and women still face harassment, discrimination and violence in order to find a job or apartment. It is a turning point for the Obama Administration too. In the United States, discrimination against gay people is no longer acceptable in the public sphere. But you cannot have it both ways. The Private Sector is not bound by the Constitution, and neither is the Public Sector. Government may take positive steps to ensure that gay people are able to live their lives openly, but it is neither required to nor is able to force other people to accept or embrace the way they live their lives. Since the early days of the AIDS epidemic, it has been impossible to understand the way in which issues of money and power interact in the gay world. New ways of connecting and surviving have been created, often out of necessity, and some of them are creating new kinds of communities and new kinds of families. These new communities and new families are not the only solution. But they are a new development that should be part of our global discourse. Gay people have made important contributions to the world around them, but they are not respected for what they do, and they are still not accepted. We need to do a better job of countering both stereotypes and the persecution that can be caused

# **System Requirements For Photoshop CS3:**

Recommended: Minimum: OS: Windows 7, Windows 8, Windows 8.1 CPU: 2 GHz Memory: 2 GB RAM HDD: 15 GB free space Graphics: Intel HD Graphics 4000 or AMD/ATI equivalent or higher DirectX: Version 11 Network: Broadband internet connection Additional Notes: We have been informed that the Windows 10 Insider builds may cause your installation to fail. Be sure to use the latest Insider Preview build before purchasing the game. Windows 7 and

Related links:

[http://www.bhlservices.com/sites/default/files/webform/Adobe-Photoshop-2021-Version-2210\\_0.pdf](http://www.bhlservices.com/sites/default/files/webform/Adobe-Photoshop-2021-Version-2210_0.pdf) <http://naasfilms.com/adobe-photoshop-cs5-free-3264bit/> <https://rwix.ru/adobe-photoshop-cc-2019.html> <https://marketmyride.com/photoshop-express-keygen-exe-product-key-mac-win/> [https://www.careerfirst.lk/sites/default/files/webform/cv/Adobe-Photoshop-2022-Version-230\\_39.pdf](https://www.careerfirst.lk/sites/default/files/webform/cv/Adobe-Photoshop-2022-Version-230_39.pdf) [https://thetraditionaltoyboxcompany.com/wp-content/uploads/2022/06/Adobe\\_Photoshop\\_2022\\_\\_Keygen\\_For\\_PC.pdf](https://thetraditionaltoyboxcompany.com/wp-content/uploads/2022/06/Adobe_Photoshop_2022__Keygen_For_PC.pdf) [https://www.careion.be/sites/default/files/webform/Adobe-Photoshop-2021\\_0.pdf](https://www.careion.be/sites/default/files/webform/Adobe-Photoshop-2021_0.pdf) <https://kireeste.com/adobe-photoshop-2021-version-22-1-1-serial-number-for-pc/> <https://startpointsudan.com/index.php/2022/06/30/adobe-photoshop-2022-version-23-0-2-keygen-generator-free-updated-2022/> <https://vincyaviation.com/adobe-photoshop-2022-version-23-0-1-keygen-full-version-download-updated/> <https://www.tailormade-logistics.com/sites/default/files/webform/yudemar868.pdf> <https://harneys.blog/2022/06/30/adobe-photoshop-2021-version-22-4-3-with-license-key-product-key-for-pc-updated-2022/> <https://pathslesstravelled.com/photoshop-2021-universal-keygen-activation-code-download/> [https://www.fairhaven-ma.gov/sites/g/files/vyhlif7541/f/uploads/records\\_access-\\_retirement.pdf](https://www.fairhaven-ma.gov/sites/g/files/vyhlif7541/f/uploads/records_access-_retirement.pdf) [https://uriankhai.at/wp-content/uploads/2022/06/Adobe\\_Photoshop\\_CS6.pdf](https://uriankhai.at/wp-content/uploads/2022/06/Adobe_Photoshop_CS6.pdf) <https://www.slas.lk/advert/photoshop-2021-version-22-4-1-serial-number-with-registration-code-latest-2022/> <https://delcohempco.com/wp-content/uploads/2022/06/pearregn.pdf> <https://wilsonvillecommunitysharing.org/photoshop-2021-version-22-4-1-crack-full-version-with-key-2022-new/> <https://fraenkische-rezepte.com/photoshop-cc-2015-version-18-crack-mega-download-april-2022/> <https://bizzclassified.us/advert/best-seo-company-in-noida-seo-services-agency-in-noida/>